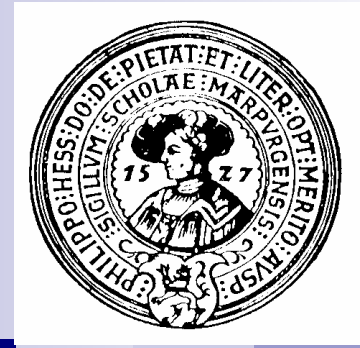

# Ausdrücke

Variable, Typ, Kontext, Deklaration, Initialisierung, Ausdruck, Syntax, Semantik, **Seiteneffekt** 

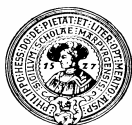

#### Variablen als Stellvertreter

- In der Mathematik  $\mathsf{n}$ 
	- Variable ist Stellvertreter eines Wertes
	- ändert sich nicht
	- repräsentiert überall den gleichen Wert
	- natürlich nur innerhalb eines Kontextes

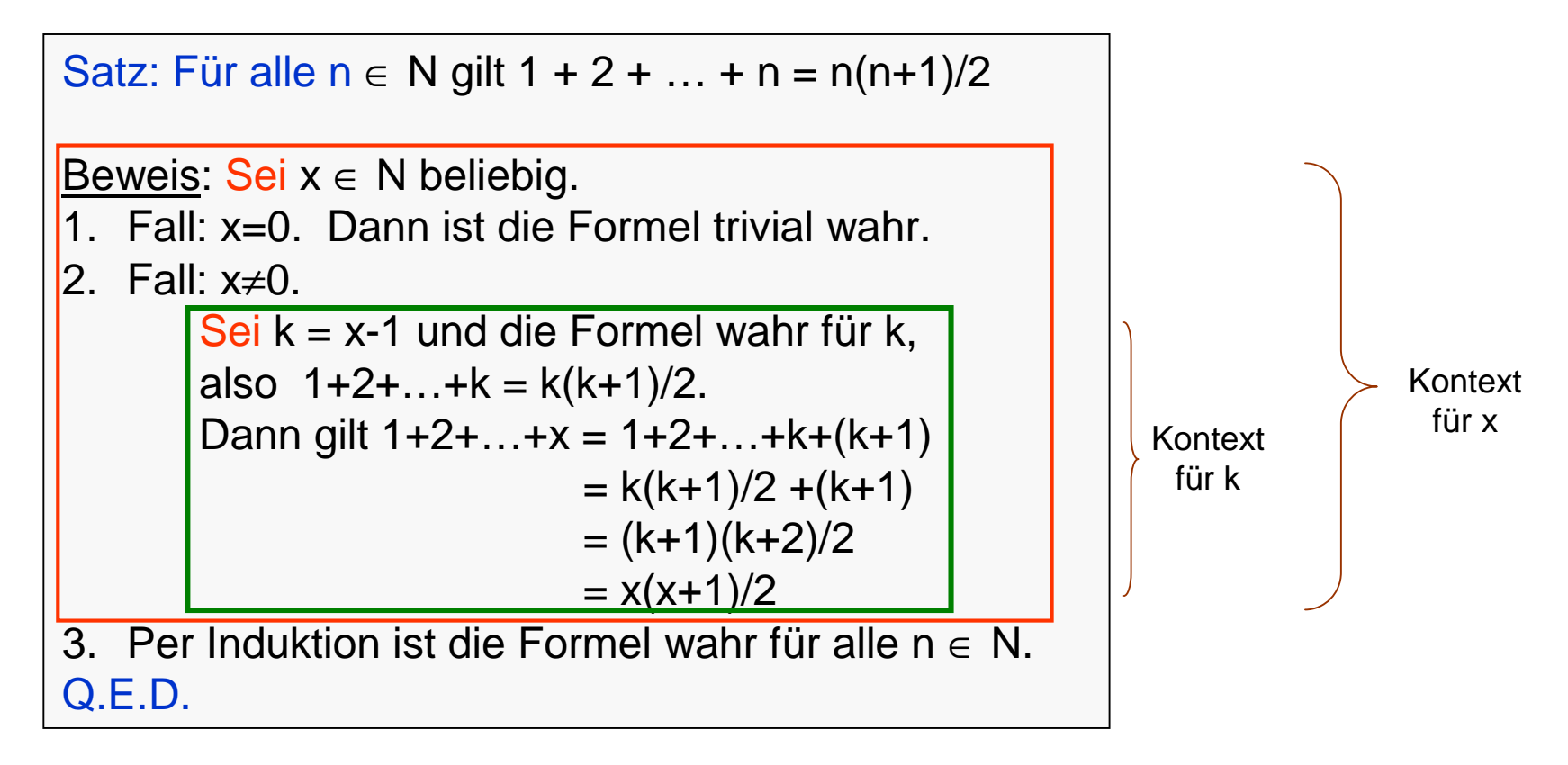

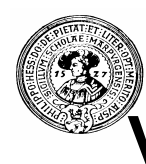

### Variablen als Behälter

- In der Informatik  $n$ 
	- Variablen dienen als temporäre *Behälter* für Werte
	- Namen weitgehend frei wählbar
	- Beispiele: **zins**, **betrag**, **xPos**, **zeichen**, **x1**, **r2d2**, ...
- Lexikalische Regeln  $n$ 
	- Nur Buchstaben, Ziffern und einige Sonderzeichen zulässig
	- Schlüsselworte sind zu vermeiden
		- **class, public, static, while, do, if, int, ...**
		- Erstes Zeichen darf **keine** Ziffer sein
		- n OachtFuffzehn, 1A, ...
	- Es wird zwischen Groß- und Kleinschreibung unterschieden
- Konvention (in Java üblich)  $n$ 
	- Variablennamen beginnen mit Kleinbuchstaben
		- **zinsSatz, buchstabe, diplomArbeit**
	- Zusammengesetzte Namen werden durch Großbuchstaben zerlegt:
		- **monatsGehalt, untereGrenze, blockEndeMarke, …**
	- Nicht üblich:
		- **Monats\_gehalt; untere\_Grenze; blockendemarke, …**

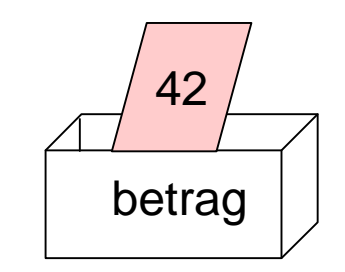

Name: betrag Wert: 42

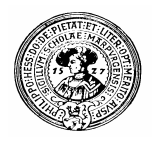

## Aufgaben von Variablen

- Man kann
	- n Eine neue Variable einführen ("*deklarieren*")
		- Platz für zu speichernden Wert wird reserviert
		- Beispiele:
			- **int kontoStand;**
			- **float abstand ;**
	- n Einen neuen Wert "in der Variablen" speichern
		- Der alte Wert wird dabei überschrieben
		- Beispiele:

**kontoStand = 235 ;** S. **abstand = 3.71 ;**

- n Den "in der Variablen" gespeicherten Wert lesen
	- Implizit, bei der Auswertung von Ausdrücken, in denen Variablen vorkommen
	- Beispiele:
		- **kontoStand + 10**
		- **Math.sqrt(abstand\*abstand + 12.5)** S.

Variablen sind in vieler Weise wie Objektfelder, aber

- Sie erhalten keinen Default-Wert
- Bevor eine Variable gelesen wird, muss ihr ein Wert zugewiesen sein
- ... der Compiler überprüft dies **"variable x might not have been initialized"**

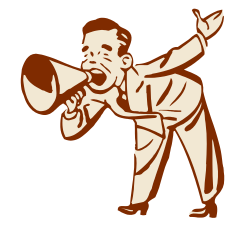

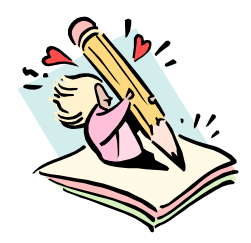

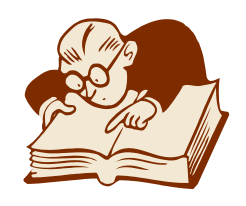

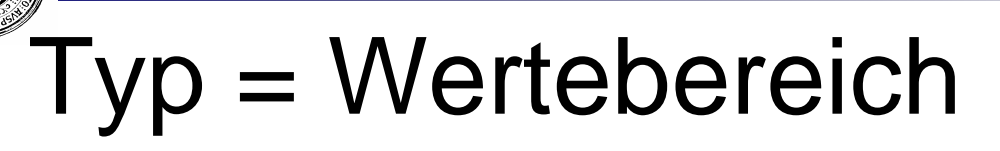

- Jede Variable hat einen Typ
	- n Der Typ von Werten der in ihr gespeichert werden darf
- Gründe
	- n Variablen verschiedener Typen benötigen unterschiedlich viel **Speicherplatz**
	- n Ungewollte Programmierfehler werden erkannt

```
age = thisYear*3.14
```
- Variablen müssen vor der Benutzung deklariert werden
	- Dabei wird Speicherplatz *reserviert*
- Beispiel:

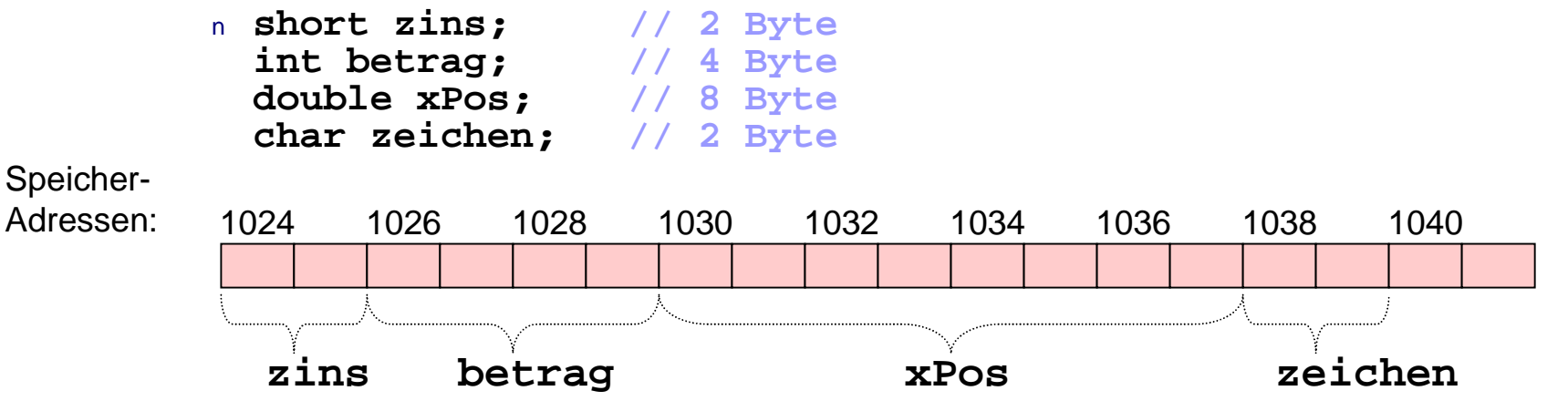

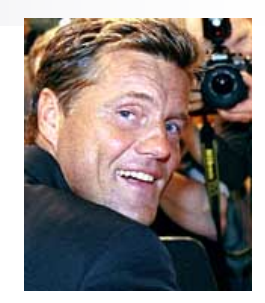

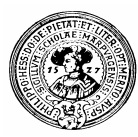

#### **Deklaration**

- Typname Variablenname **;**
- Beispiele
	- **int x** ;
	- **double y**, **z**, **eps** ;
	- **boolean ready**;
	- **String name**, **vorname**;
	- **Konto meins**, **deins**, **bills**;
- Formal wie Attribute aber …

… werden nicht automatisch initialisiert

**{ int x;**   $x = x+1$ ; Fehler!!

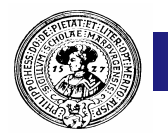

## Deklaration mit Initialisierung

- Typname Variablenname = Wert **;**  $n$
- Beispiele  $n$ 
	- **int x = 5**; **double y = 3.1**, **z = 12**, **eps = 0.001** ; **boolean ready = true** ; **String name = "Meier"**, **vorname = "Otto"** ; **Konto meins = new Konto()**;
- Wert muss zum Typ passen  $n$

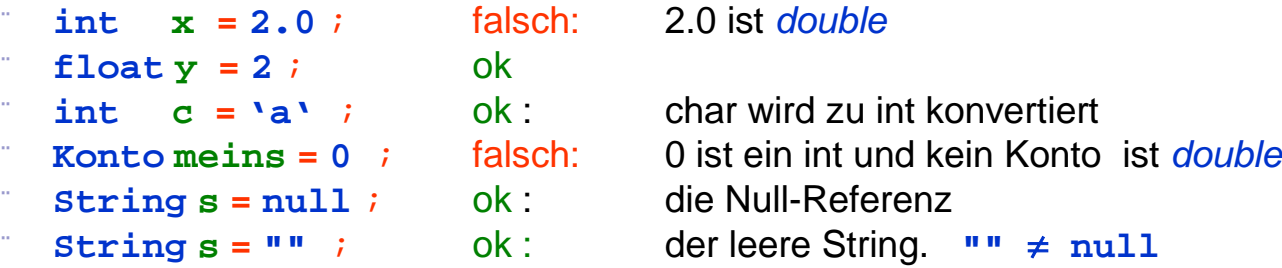

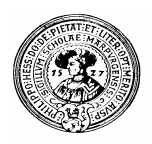

### Kontext

- Ein *Kontext* (Umgebung) wird durch eine  $n$ aktuelle Belegung von Variablen gegeben
	- Für jede Variable benötigt man
		- Typ  $\overline{p}$ **Wert**  $\overline{p}$

#### Beispiele:

Kontext<sub>1</sub>: **int x = 2 ; int y = 10 ;** Kontext<sub>2</sub>:  $int \quad x = 2$ ; **double y = 10.0 ;**

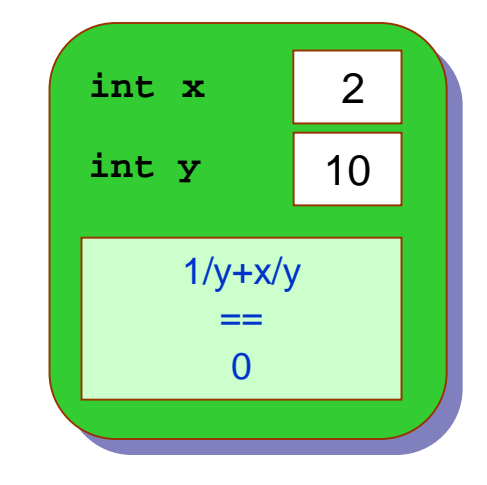

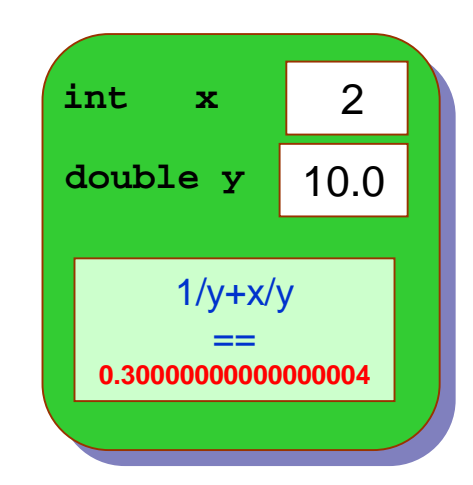

*Typ* und *Wert* eines Ausdrucks mit Variablen  $n$ vom gegenwärtigen Kontext abhängig

Beispielausdruck: **1/y + x/y**

- In Kontext<sub>1</sub>:  $0$  (int)
- In Kontext<sup>2</sup> : **0.30000000000000004 (double)**

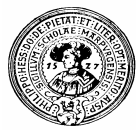

#### Kontexte in Java

- Klammerpaare **{** … **}** n. begrenzen Kontexte
	- Variablen nur im Kontext gültig n von der Deklarationsstelle
		- bis zum Ende des Kontextes
	- geschachtelte Kontexte gehören dazu

x

- im Inneren eines Kontext n.
	- jede äußere Variable sichtbar
- von außen n.
	- innere Variable unsichtbar
- Variablen dürfen im geschachtelten n. Kontext nicht neu deklariert werden
	- anders als in Pascal/Delphi

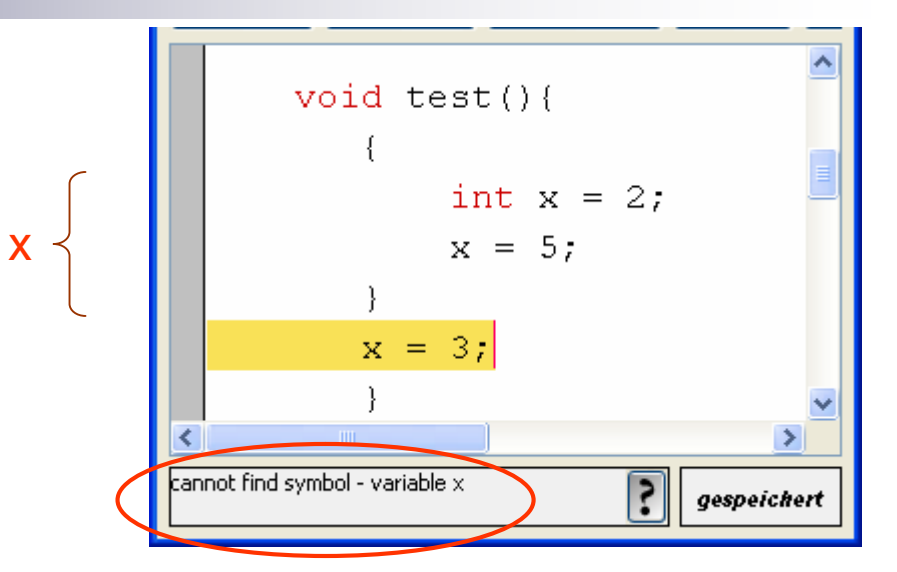

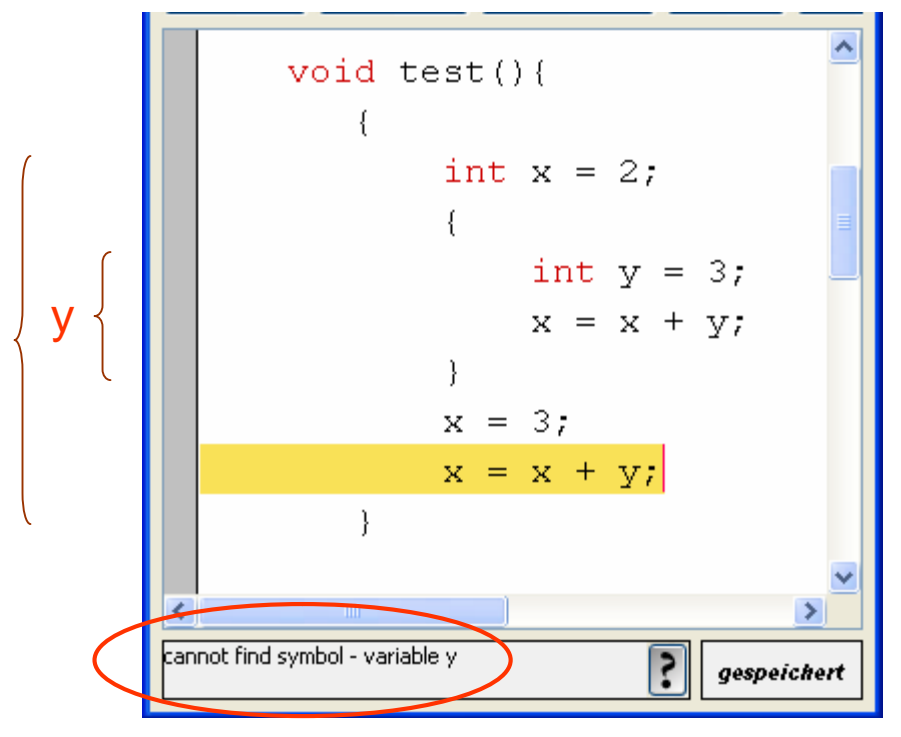

Praktische Informatik I New York Herburg and School and School and School and School and School and School and School and School and School and School and School and School and School and School and School and School and S

## Ausdrücke

- Syntax
	- Ein *Ausdruck* ist eine korrekt gebildete Formel aus
		- n Konstanten,
		- n Variablen,
		- n Operationszeichen
		- <sub>n</sub> Klammern
	- Beispiel:  $y/3 + x$
- Semantik  $\mathsf{n}$ 
	- In einem Kontext, der alle Variablen des Ausdrucks enthält, bezeichnet ein Ausdruck einen eindeutigen
		- n Wert eines eindeutigen Typs

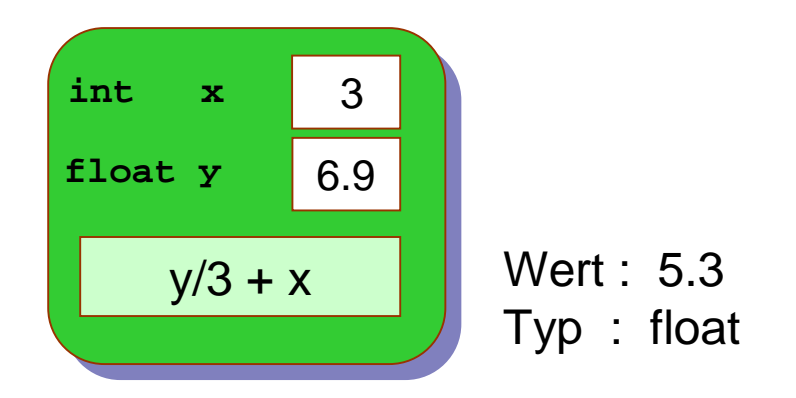

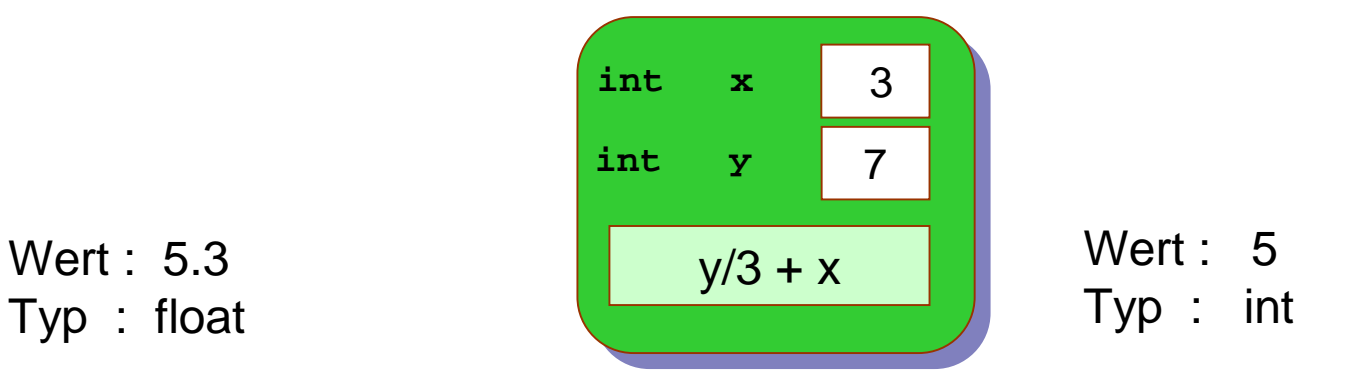

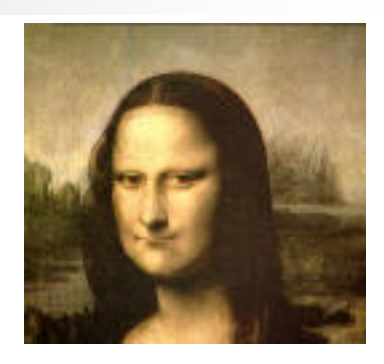

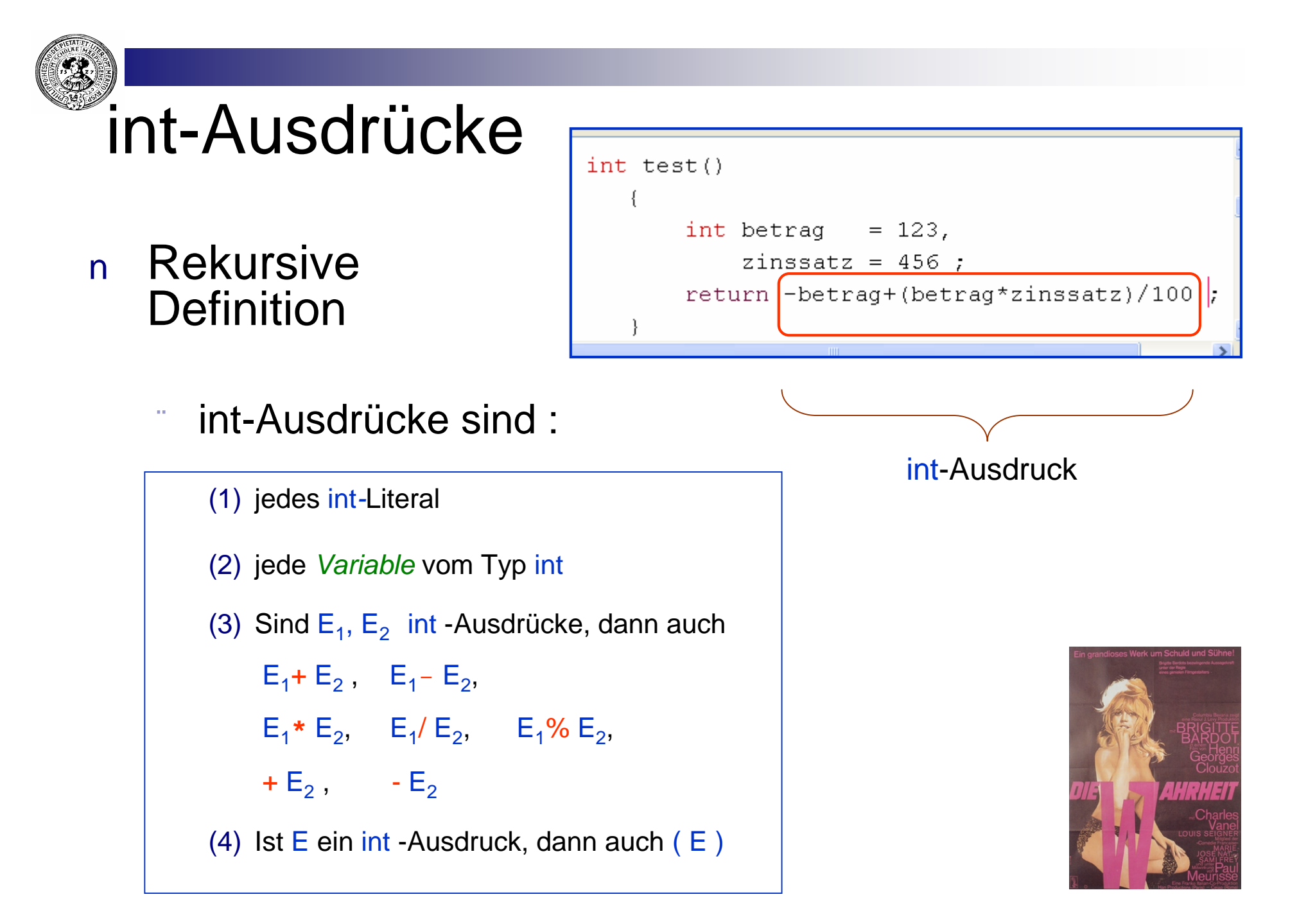

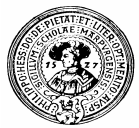

### Boolesche Ausdrücke

- Rekursive Definition  $n$ 
	- boolesche Ausdrücke sind

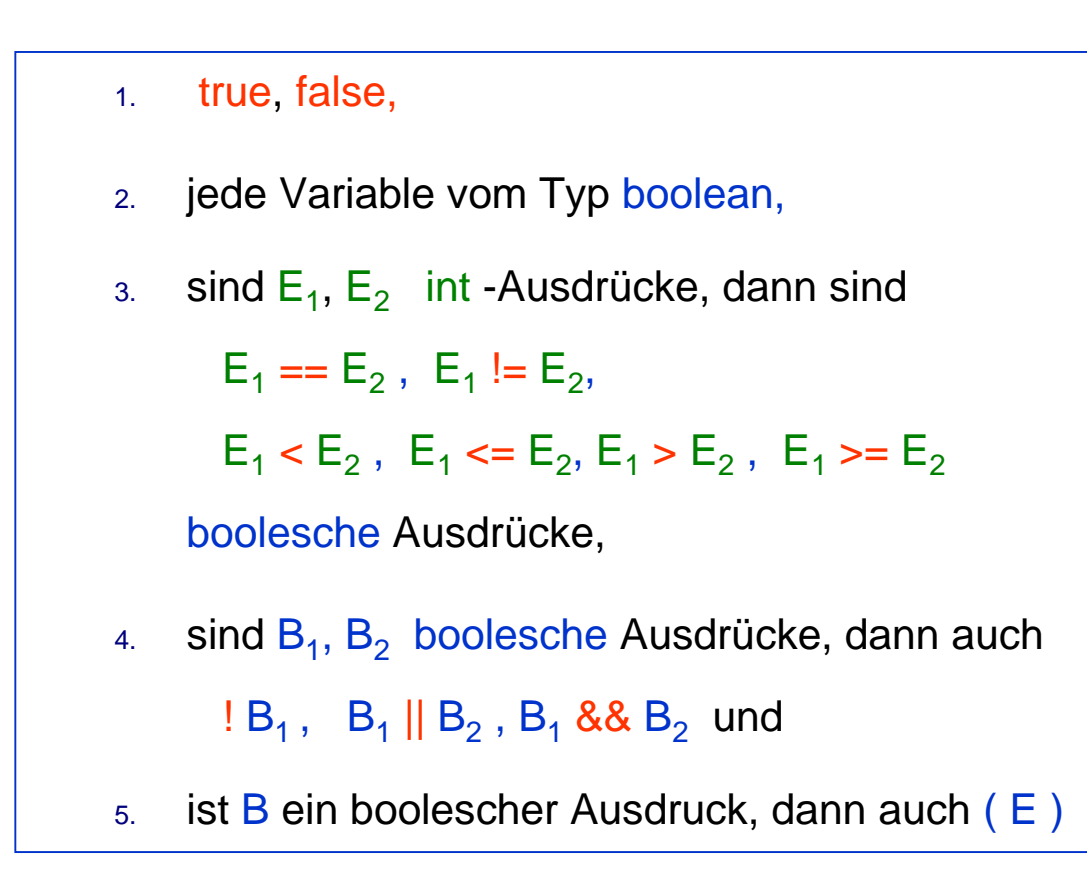

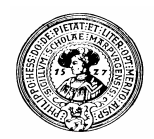

## Bedingte Ausdrücke

*Falls* B dann  $E_1$  sonst  $E_2$  :

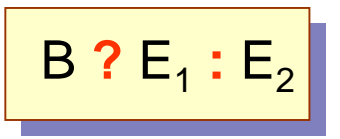

- Vorraussetzung:  $n$ 
	- B ein boolescher Ausdruck.
	- $E_1$ ,  $E_2$  Ausdrücke vom gleichen Typ T
- Wert  $\mathsf{n}$ 
	- hat Typ T
	- Wert(E<sub>1</sub>), falls Wert(B) == true; Wert(E<sub>2</sub>), falls Wert(B)=false.

#### Beispiele:

(2==3) ? 17 : 18 ergibt: 18  $(x < y)$  ? y : x ergibt: maximum{x,y}  $(x < 0)$  ? -x : x ergibt:  $abs(x)$ 

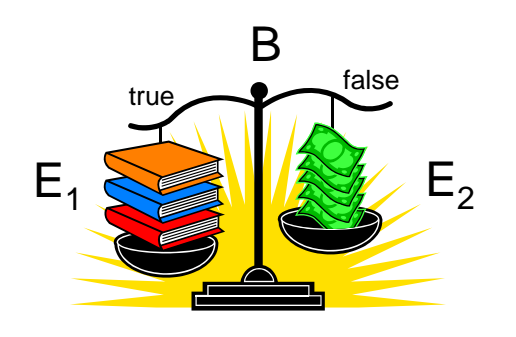

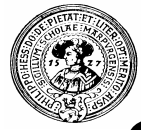

#### Semantik boolescher Ausdrücke

Boolesche Verknüpfungen werden durch Wahrheitstabellen definiert:  $\mathsf{n}$ 

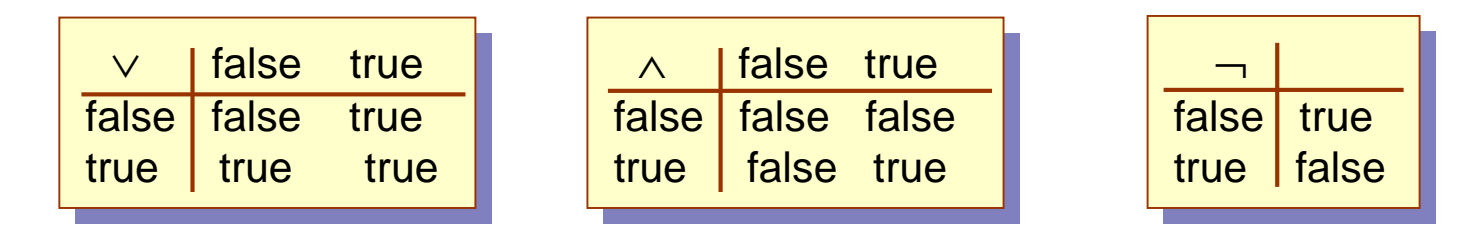

boolesche Ausdrücke durch rekursive Definition.  $\mathsf{n}$ 

 $E_1$  und  $E_2$  seien boolesche Ausdrücke,

 $n$ 

```
Wert(false) = false, Wert(true) = trueWert(E_1 || E_2) := Wert(E_1) \vee Wert(E_2)Wert(E<sub>1</sub> && E<sub>2</sub>) := Wert(E<sub>1</sub>) \land Wert(E<sub>2</sub>)
Wert(<b>!</b> E<sub>1</sub>) := \neg Wert(E<sub>1</sub>)Wert einer Variablen ist gespeicherter Wert
```
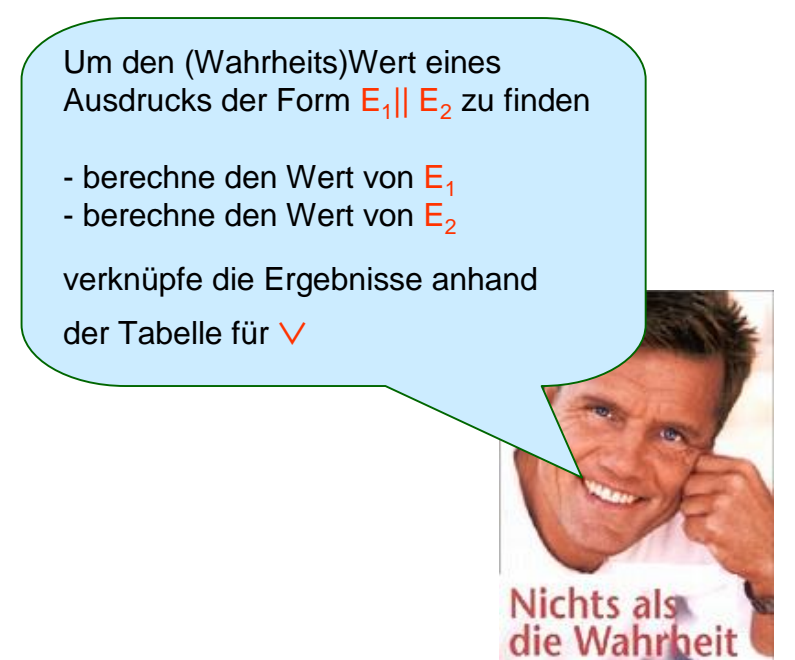

Praktische Informatik I Herburg in Herburg and Die Einsteinung aus der Einer Gumm, Philipps-Universität Marburg

## Semantik kurz evaluierter boolescher Ausdrücke

 $E_1$  und  $E_2$  seien boolesche Ausdrücke,  $n$ 

> $Wert(E_1 || E_2)$   $:=$  ( $Wert(E_1)$ )**?** true **:**  $Wert(E_2)$  $Wert(E_1 \& E_2) := (P \times F) \times P$  false **:** Wert( E<sub>2</sub>)

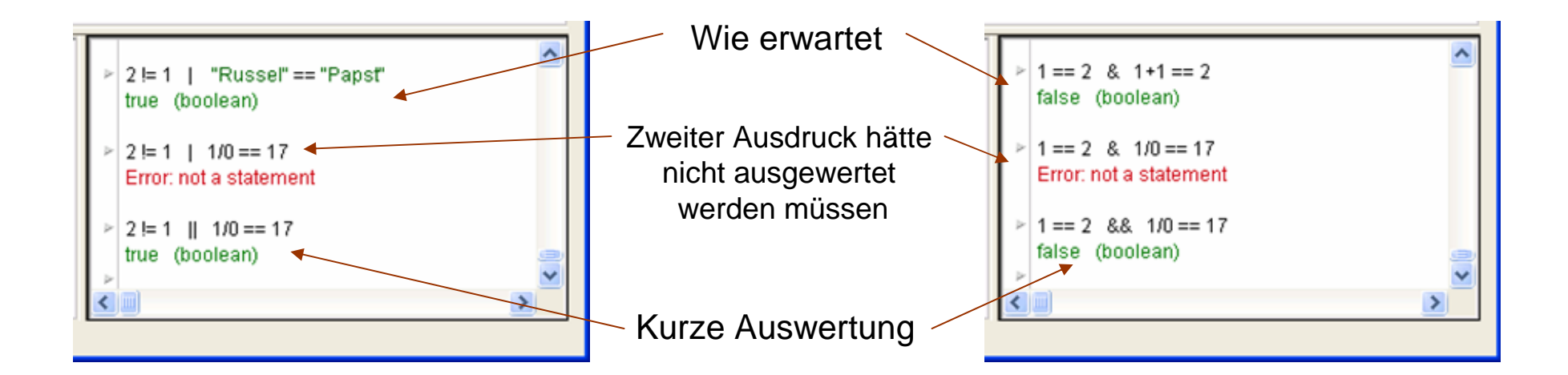

## Syntaxprüfung: Ausdruck legal ?

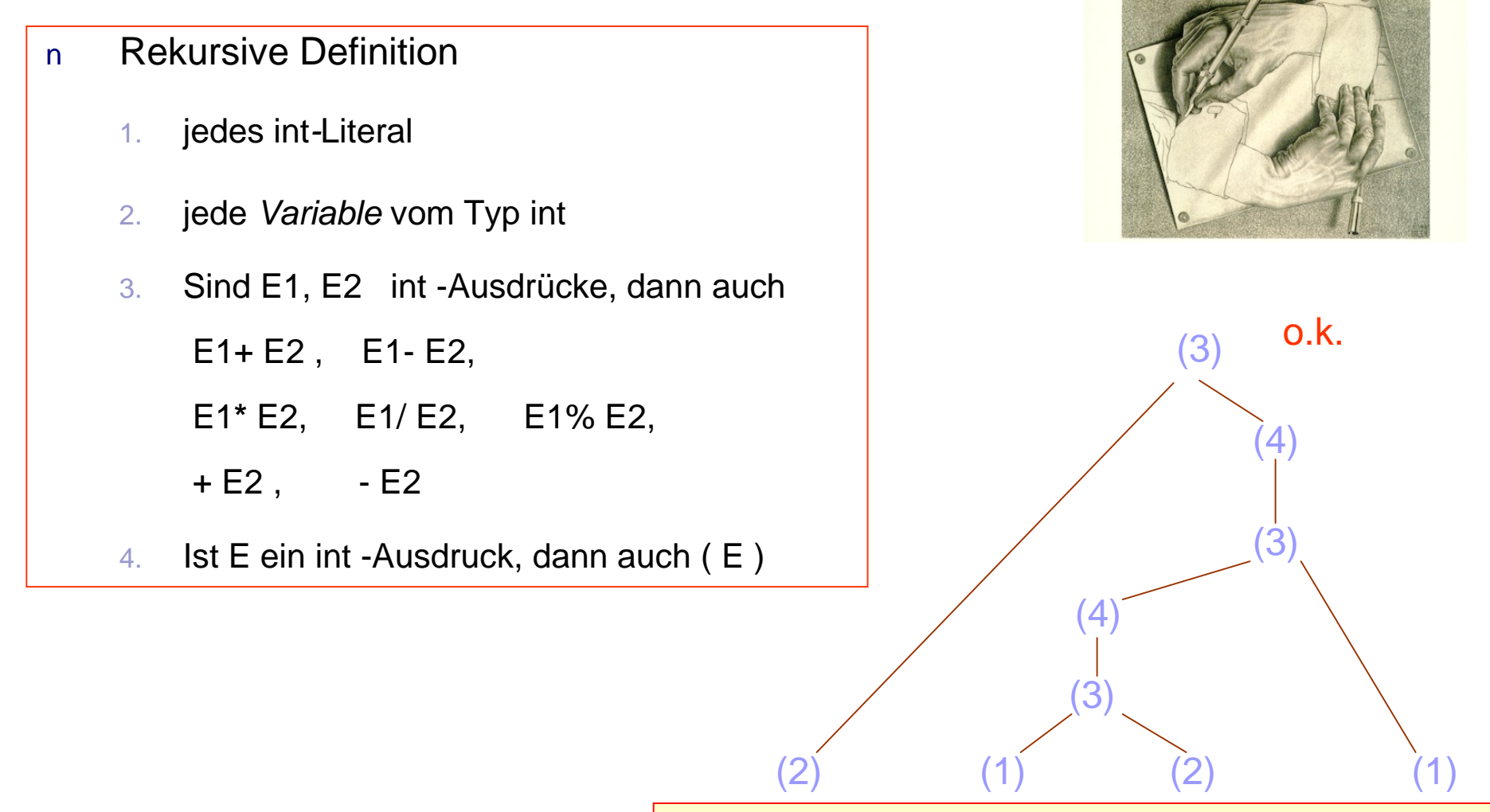

#### **betrag\*((100+zinsSatz)/100)**

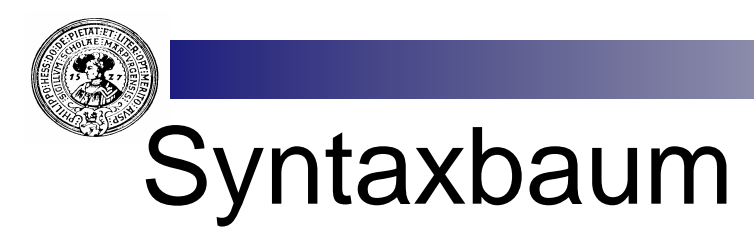

- Korrektheitsanalyse liefert eine Hierarchie, einen "Baum"  $\mathsf{n}$ 
	- Regelnummern sind Verzweigungspunkte (Knoten)
	- Bestandteile sind Unterbäume
	- Lienien verbinden Knoten mit Unterbäumen
- Ersetzt man die Knoten durch die entsprechende Operatoren, so  $\mathsf{n}$ erkennt man, wie der Ausdruck auszuwerten ist.
	- Berechne den Wert  $W_1$  des linken Teilbaumes
	- Berechne den Wert  $W<sub>2</sub>$  des rechten Teilbaumes
	- Verknüpfe W<sub>1</sub> und W<sub>2</sub> mit dem Operator an der Wurzel
- Klammern fallen dabei weg. Sie sind ohnehin nur nötig, um einen  $n$ Ausdruck 2-dimensional, d.h. in einer Zeile zu schreiben.

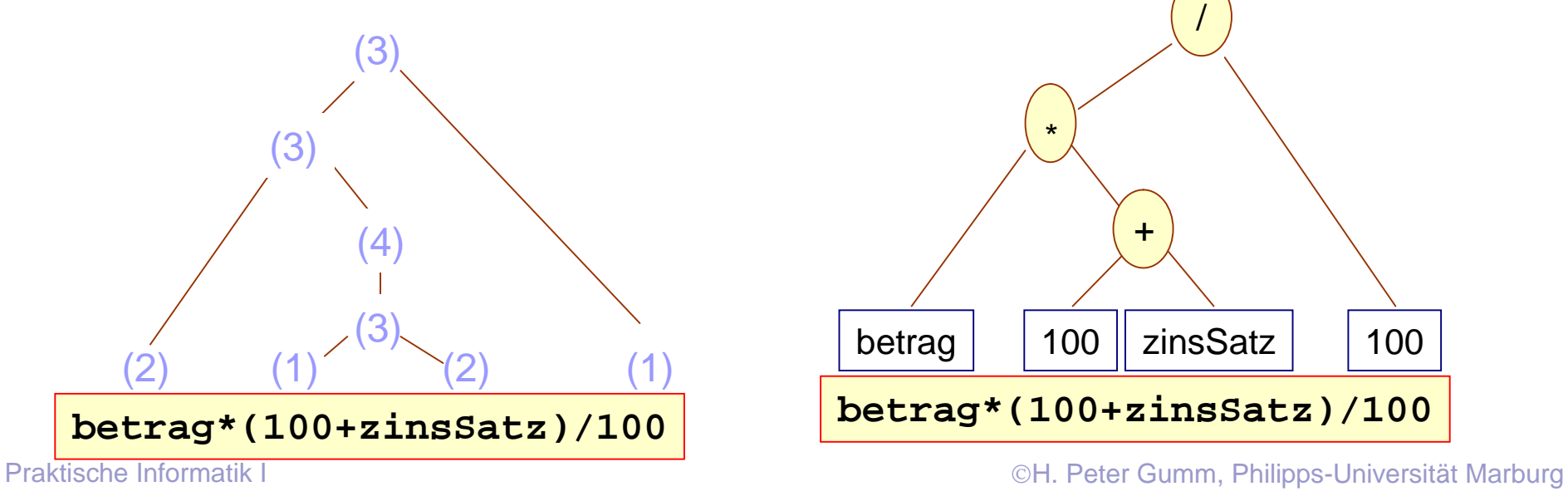

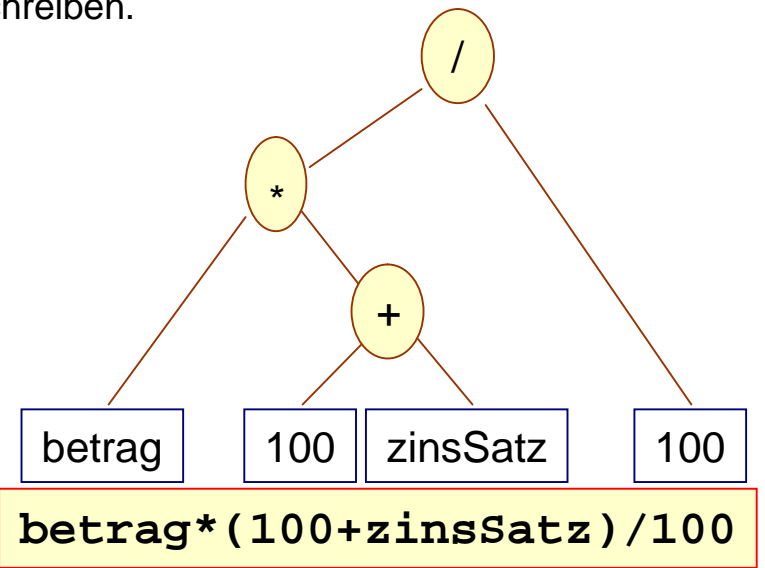

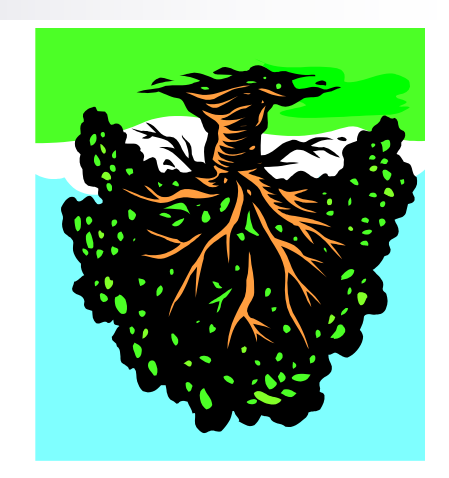

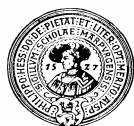

#### Präzedenzen

- Ausdrücke mit mehreren Operatoren sind mehrdeutig:  $n$ 
	- $2 3 4 = ?$
	- $2 + 3 * 4 = ?$
	- ! fertig || fast  $&8$  2 = = 3 = ?
- Wüsste man, wie der Ausdruck gebildet wurde,  $n$ so wäre die Sache klar:
	- Ansonsten muss man Klammern verwenden

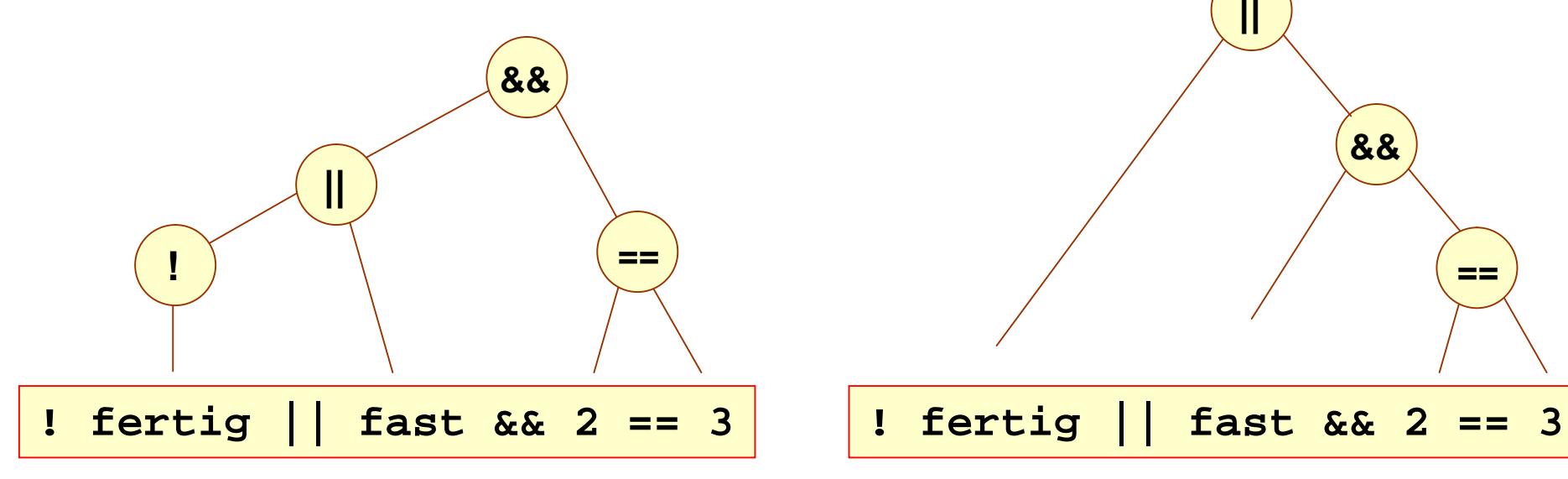

Baum entspricht der Klammerung: **((! fertig)|| fast) && (2 == 3)** 

**! || && ==**

Baum entspricht der Klammerung: **!(fertig || (fast && (2 ==3)))** 

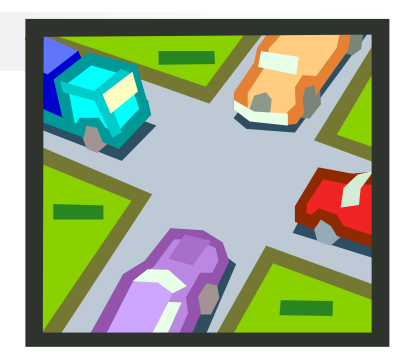

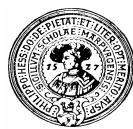

#### Präzedenzen

- Präzedenzen sind Regeln, um Klammern zu sparen  $n$ 
	- Aus der Schule: Punktrechnung vor Strichrechnung
		- Wir sagen: \*, /, % haben Präzedenz über +,-
		- In der Booleschen Algebra: && hat Präzedenz über ||
	- Einstellige Operatoren haben meist Präzedenz über mehrstelligen

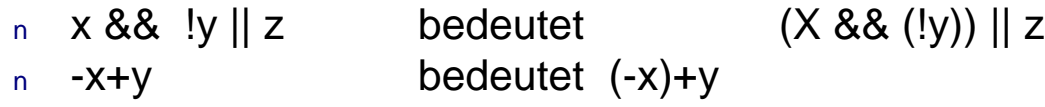

- Für Operatoren gleicher Präzedenzstufe legen wir fest:
	- n Linksklammerung (fast immer)  $x - y - z$  bedeutet:  $(x-y)-z$  $x % y / z$  bedeutet:  $(x% y) / z$
	- n Rechtsklammerung bei "Zuweisungsausdrücken":

 $x = y = x++ \text{ bedeutet}: \quad x = (y = x++)$ 

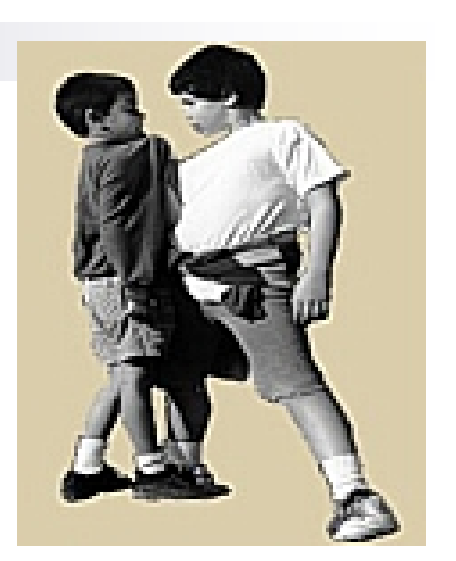

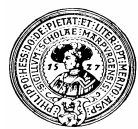

## Präzedenzen in Java

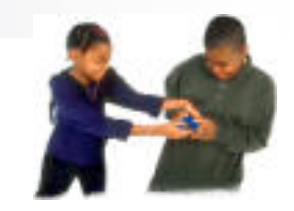

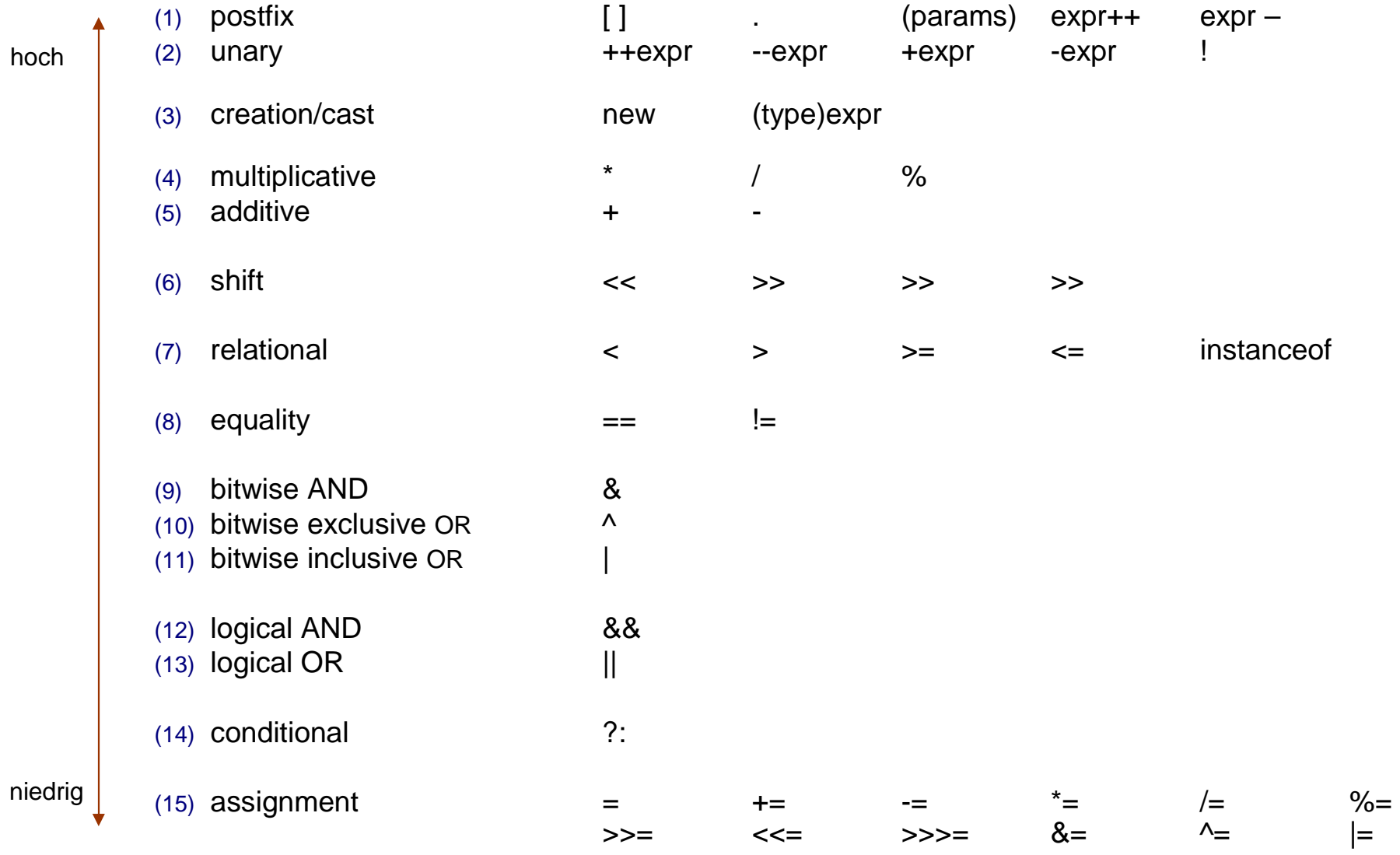

Praktische Informatik I **Harting Community I Harting Community Community** Community Comm, Philipps-Universität Marburg

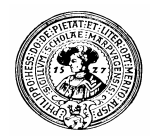

## Pragmatik: Empfehlungen

- Ein *Ausdruck* sollte einen *Wert* ausdrücken sonst nichts
	- Insbesondere sollte die Auswertung keine Seiteneffekte haben
	- Dies bedeutet, dass wir auf einige "Tricks" in Java bewusst verzichten
		- z.B.: x++, ++x, x--, --x, … als Teil komplexerer Ausdrücke wie  $3*x++$ ,  $(x++ * y--)/10$ , ...
	- Unkritisch:
		- n Als isolierte Anweisung, z.B.: x++;
		- n In Schleifen for(x=0;  $x$  <10;  $x$ ++) tuwas();

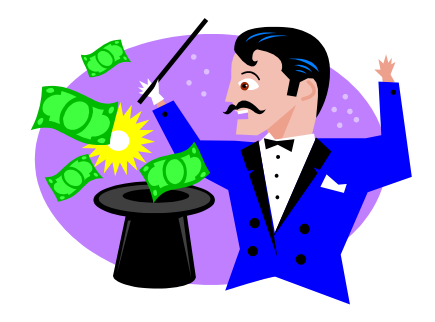

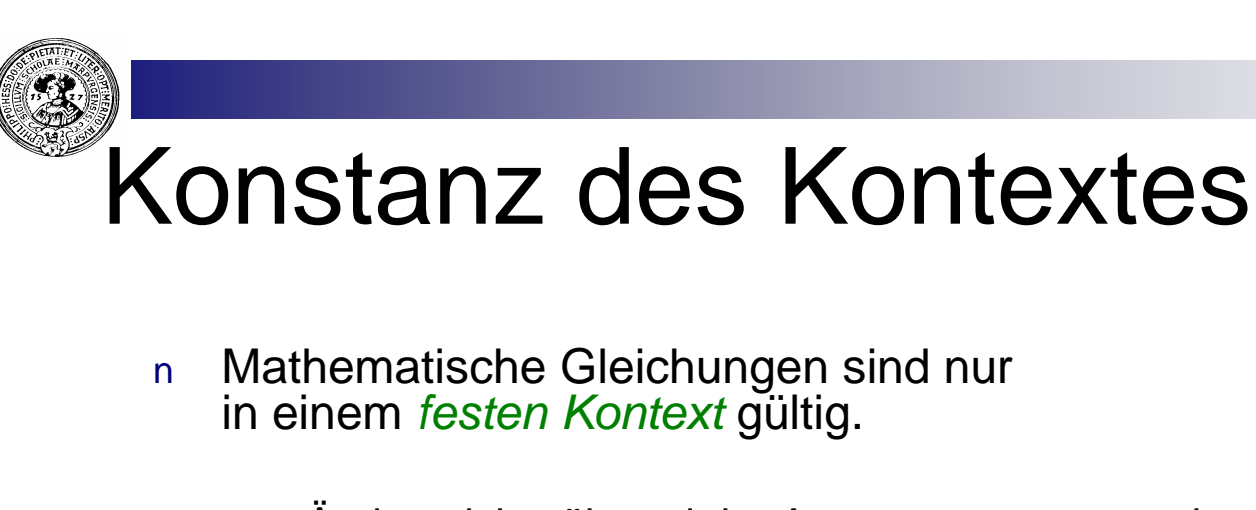

Ändert sich während der Auswertung von x+x der Kontext,

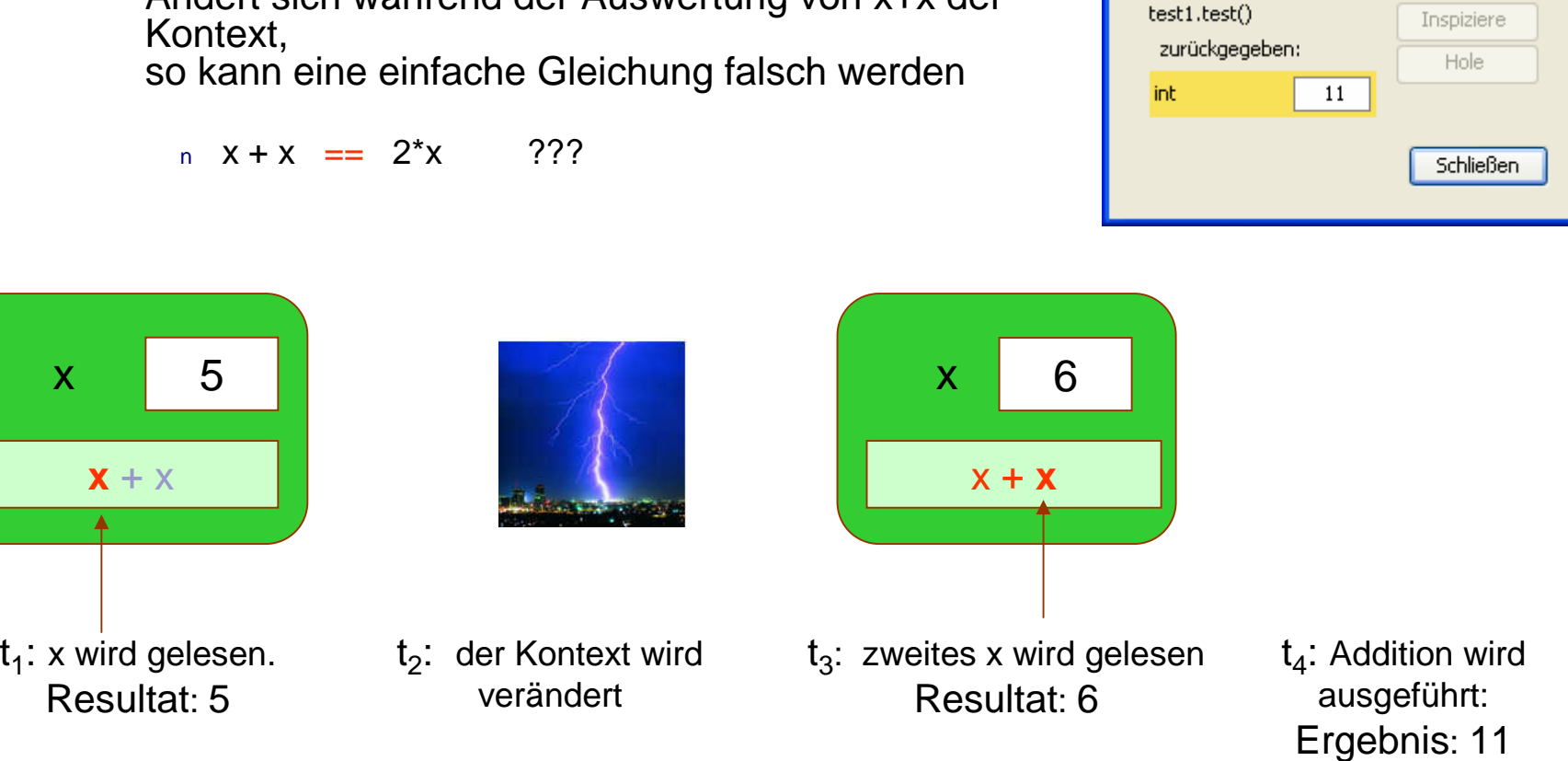

int test()

 $int test()$ 

int  $x = 5$ ;

**2 BlueJ:** Methodenergebnis <u>JU</u>

return  $x++ + x$ ;

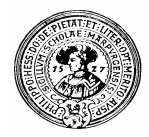

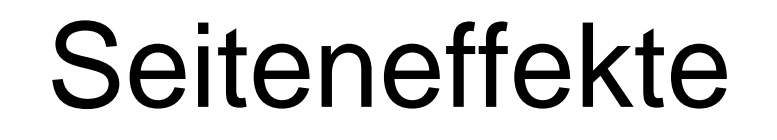

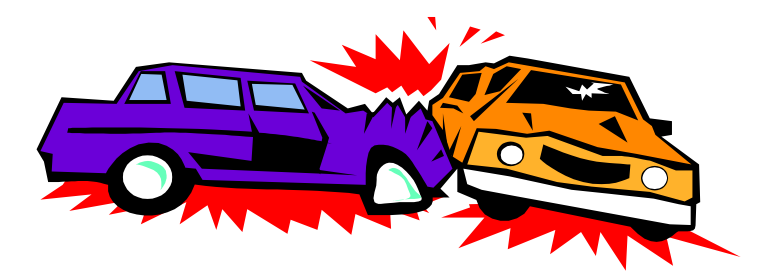

- Ausdrucksauswertung verändert Kontext
	- \* In "sauberen" Sprachen verboten n Haskell, Prolog, Pascal, Oberon, ...
	- In "schludrigen Sprachen" üblich C, C++, Java, …
- Konsequenzen: Mathematische Regeln verletzt:

n  $x++ + x++ \neq 2^{*}(x++)$ n  $X++$  +  $X$   $\neq$   $X$  +  $X++$ 

Ergebnis eines Ausdrucks hängt von Berechnungsreihenfolge ab